# **Topologies for SharePoint Server 2010**

# **Physical servers, service applications and components, and services on server**

### **Limited deployments**

Description: Small farm architectures serve a larger number of users and scale out based on how heavily services are used. Because of the greater number of services, including client Web applications, more requests per user are expected in the **Small multipurpose SharePoint Server 2010 topologie** Description: Small farm architectures serve a larger number of users and scale of Because of the greater number of services, including client Web applications, more wer

## **Small to medium topology examples**

**Two-tier small farm Three-tier small farm optimized for search Three-tier small farm** Two Web servers are predicted to Two Web servers are predicted to **Add a dedicated application server for**<br>serve 10,000-20,000 users. environments with moderate service environments with moderate service Add a dedicated application server for with hardware dedicated to search databases,<br>environments with moderate service this topology is optimized for search to work<br>usage. well in environments with up to 10 million items.

All other SharePoint

databases

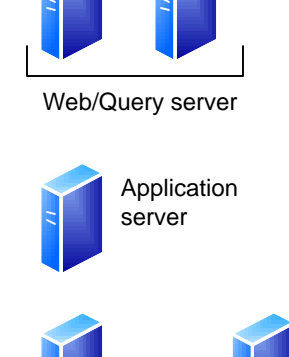

### **Small farm topologies**

### **Medium farm architectures**

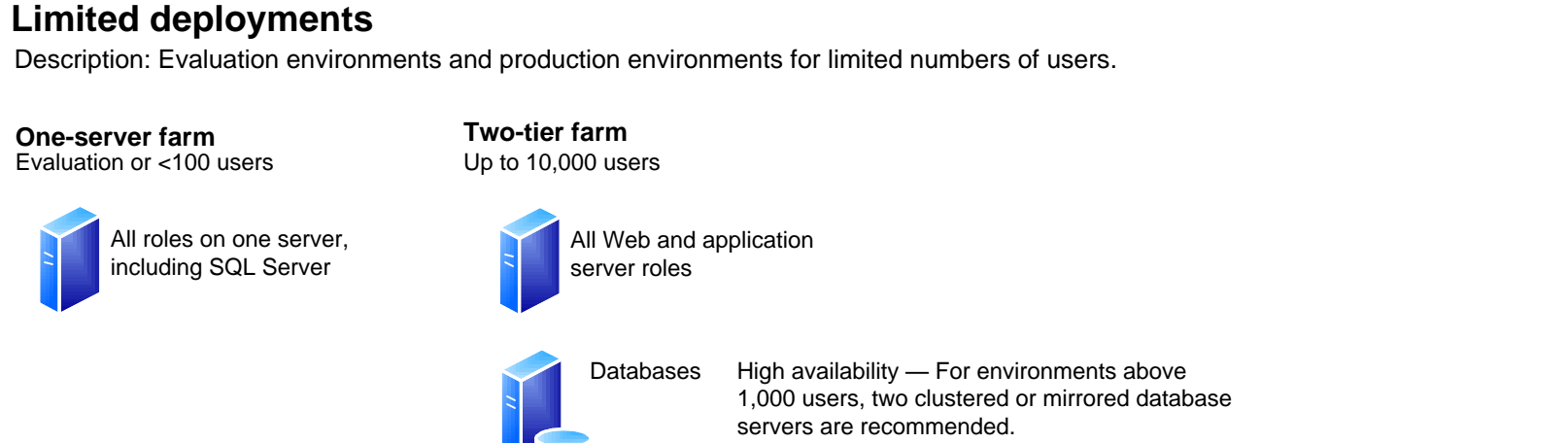

Search databases

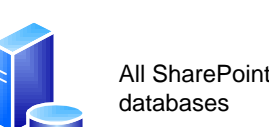

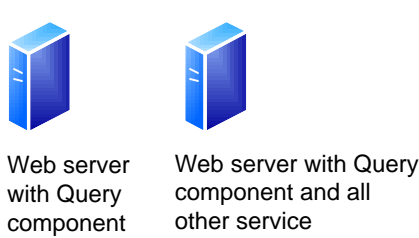

components

users per Web server as a starting point. Adjust the number based on how heavily the servers are utilized. Heavy use of client services will increase the Start with all service application components and other services installed on one server (except search roles). Based on utilization, consider either adding additional servers with all the non-search components installed

databases

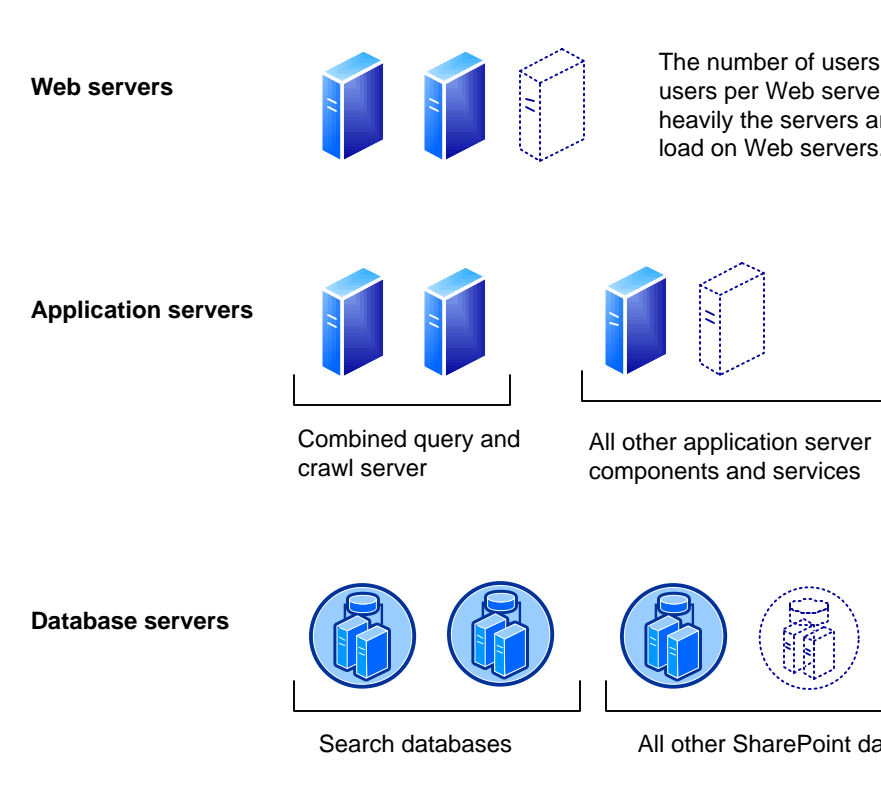

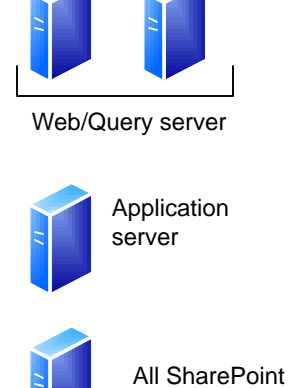

**Database servers**

**Medium topologies** The medium server farm illustrated is scaled for search to serve approximately 40 million items. Beyond this search scale, the recommendation is to deploy a dedicated search farm. Scale out all other servers based on the utilization of other service applications and services within the farm and the volume of content the farm will host.

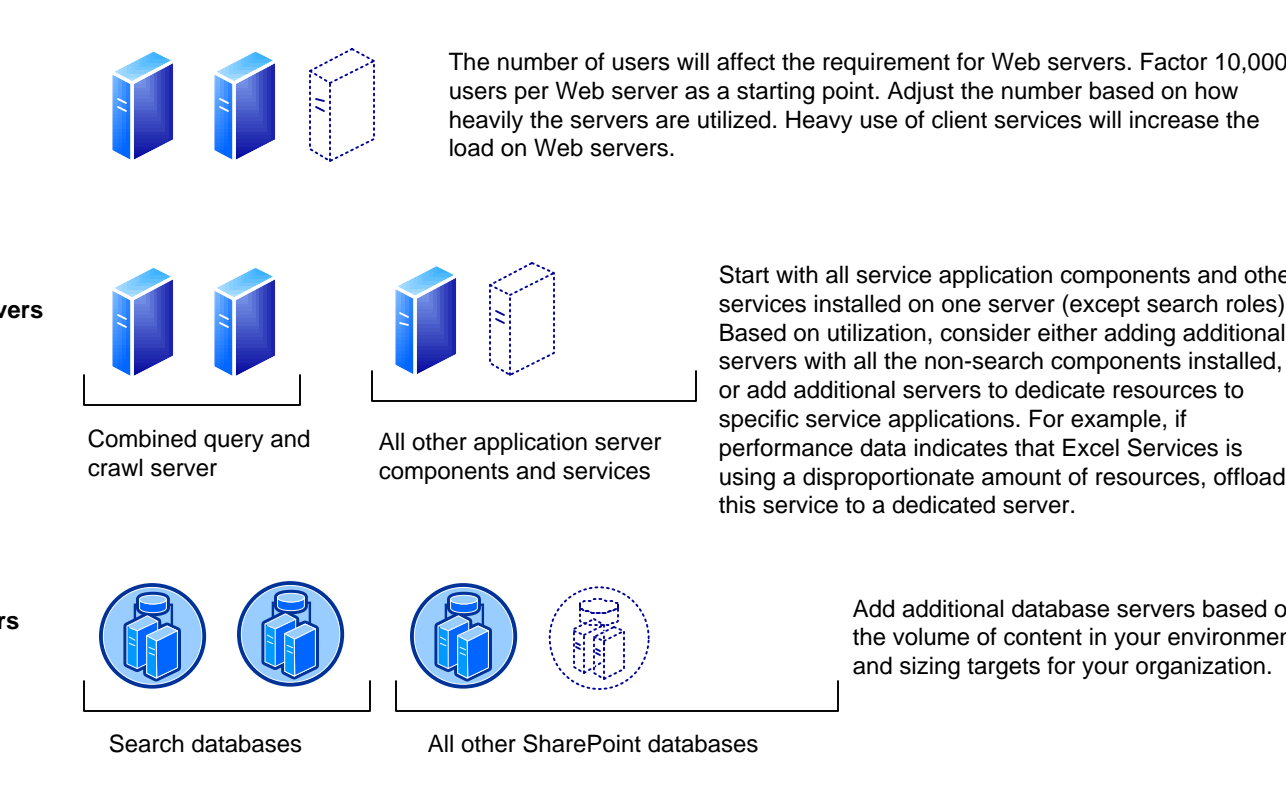

Search Query and Site Settings Service

### **Other services** Service Foundation Incoming E-Mail - <u>Viennannannann</u> -------------Microsoft SharePoint **Central Administration** Foundation User Code Service \\_\_\_\_\_\_\_\_\_\_\_\_\_ \\_\_\_\_\_\_\_\_\_\_\_\_ -------------**Document Conversions** SharePoint Foundation Launcher Service **Search** ---------------------------Document Conversions Load Balancer Service -------------

or add additional servers to dedicate resources to specific service applications. For example, if performance data indicates that Excel Services is using a disproportionate amount of resources, offload this service to a dedicated server.

### **Other services** Microsoft SharePoint | Microsoft SharePoint Foundation Incoming E-Mail  $\vert$  | Foundation Web Application <u> Nicolais success Nicolais success</u> \* Microsoft SharePoint | | Windows SharePoint Services \* Microsoft SharePoint | Nindows SharePoint Servic<br>\* Foundation User Code Service | Norkflow Timer Service

Add additional database servers based on the volume of content in your environment and sizing targets for your organization.

### **Components for service applications Server roles Web server** None. · Host Web pages, Web services, and Web Parts that are necessary to process requests served by the farm. • Direct requests to the appropriate application servers. • This role is necessary for farms that include other SharePoint Server 2010 capabilities. In dedicated search service farms, this role is not necessary because Web servers at remote farms contact query servers directly. • In small farms, this role can be shared on a server with the query component. **Application server roles** Application server roles are associated with **Search (cross-farm service) Other cross-farm services** services that can be deployed to a physical computer. dex partition and query component — multiple Query **Business Data** Web per farm User Profile • Each service represents a separate Analytics Connectivity | application service that can potentially reside rawl component — multiple per farm Crawl on a dedicated application server. Managed Secure Store • Services with similar usage and performance Metadata Service Search earch administration component (one per farm characteristics can be grouped on a server Administration typically placed on a server with a crawl component) and scaled out onto multiple servers together. For example, client-related services can be combined into a service group. • After deployment, look for services that **Client-related services (single farm) Other single-farm services** consume a disproportionate amount of resources and consider placing these services Access Word Microsoft on dedicated hardware. Usage and **PowerPoint** State Service Service Services Excel **SharePoint** Health Data Foundation Calculatio Collection Services Visio Graphics Word Subscription Service Viewing Performance<sup>l</sup> Settings Point <u> La componenta</u> Windows PowerShell on **Other service databases Search databases Database server Business Data** Secure Store Profile Social Search In a small farm environment, all databases Tagging Connectivity Service Admin db can be deployed to a single server. In larger environments, group databases by roles and environments, group databases by roles and<br>deploy these to multiple database servers.<br>Synchroniza Managed Usage and User Profile Property db Property db Health Data Metadata Synchronization Multiple property atahases Collection and crawl database for medium- and State Service Crawl db Crawl db large-sized farms. **Content databases Content Multiple content databases, depending on the Content of Linux and Linux and Linux and Linux** Content Content volume of content and sizing goals for an environment. Content Content

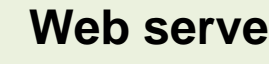

- 
- 
- 

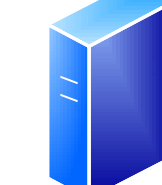

- 
- 
- 

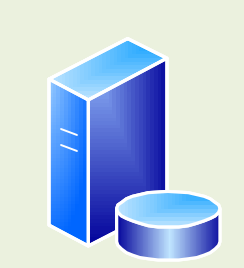

### **Overview**

# **Large farm examples**

**PerformancePoint** Service

> User Profile Synchronization Service

Excel Calculation Services

User Profile Service

The traditional three-tier roles of a Microsoft® SharePoint® Server 2010 farm can be deployed on a single server or many servers. The three-tier roles include:

- · Web server role
- Application server role
- · Database server role

In a small farm, server roles can be combined on one or two servers. For example, the Web server and application server roles can be combined on a single server or on two or more servers to achieve redundancy.

### **Service applications**

*Service applications* are services that are shared across sites within a farm (for example, Search and Excel Services). Some service applications can be shared across multiple farms.

Service applications are deployed to the application server tier. Some services include multiple components, and deployment of these components requires planning. For example:

- · The Search service application includes multiple application components and multiple databases.
- · The User Profile service application includes multiple databases.

Each service application is associated with at least one service on the Services on Server page in Central Administration.

### **Services on server**

The Services on Server page in Central Administration lists services that are started or stopped on specific servers in the farm:

- Some of these services are associated with service applications. You deploy service applications by starting the associated services on the desired server computers.
- Some of these services are not associated with service applications.

This model lists these services and indicates the server roles for which the services are recommended.

**Note:** Search components for the query and crawl functions are deployed to servers using the Search service application pages in Central Administration, not the Services on Server page.

### **Scaling out a farm with server groups**

In SharePoint Server 2010, the number of services and corresponding databases is greater than in previous releases. The recommendation for scaling out a farm is to group services or databases that have similar performance characteristics onto dedicated servers and then scale out the servers as a group.

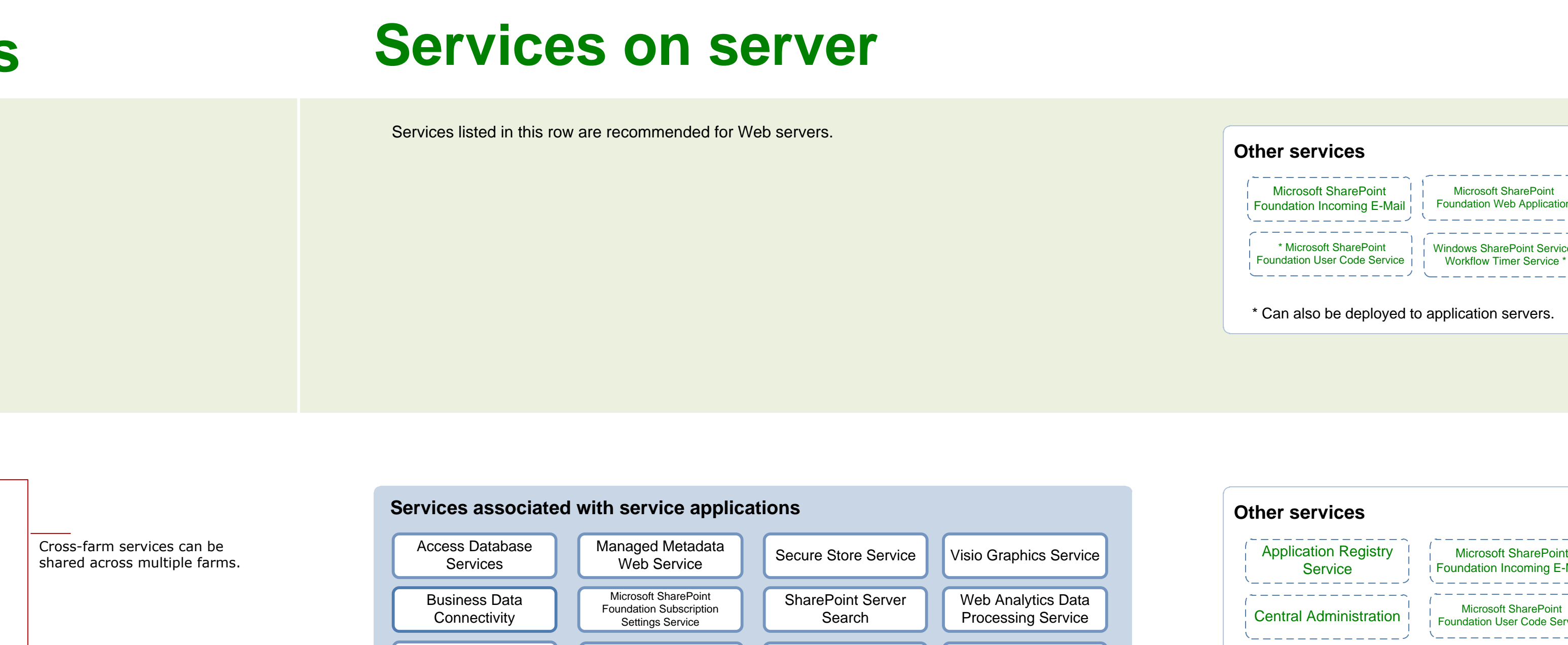

For example, group all client-related services onto one or two servers and then add servers to this group as needed to satisfy user demand for these services. In some cases, you might need to create a dedicated server group for a single service, such as Excel Services or Search.

This model groups service applications and related components (for example, databases) into several different logical groupings that can be used as a starting point. In large environments, the specific groups that evolve for a farm depend on the specific demands for each service.

**Note:** S*erver groups* is a planning concept. This term and concept is not found in Central Administration.

### **Topologies with server groups**

The recommendation for scaling out a large farm is to group service applications, services, or databases with similar performance characteristics onto dedicated servers and then scale out the servers as a group. The following topology illustrates a practical example of this concept. The red text lists one possible way to build server groups.

Lotus Notes Connector

\* Can also be deployed to application servers.

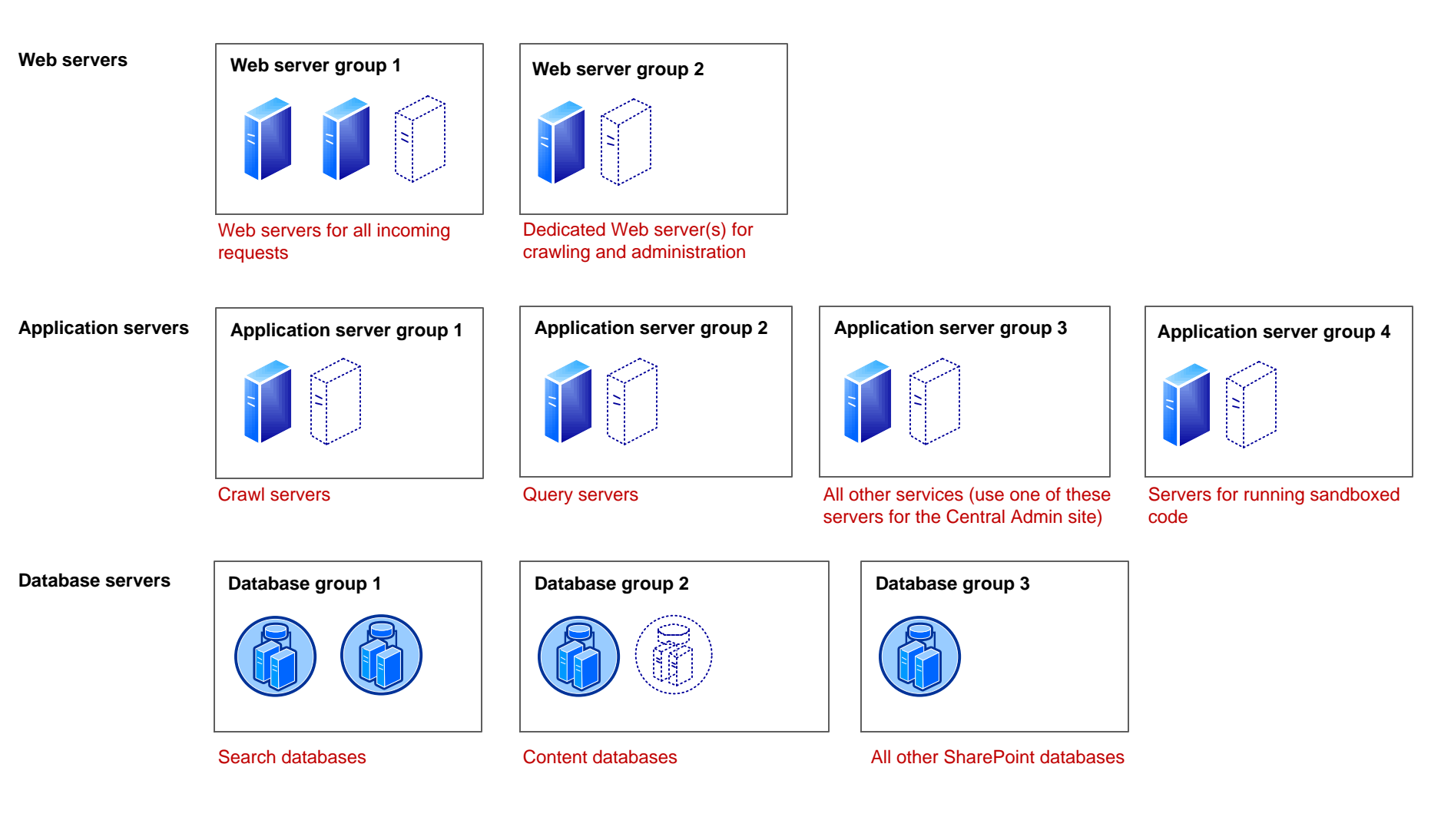

Word Automation Services

Web Analytics Web Service

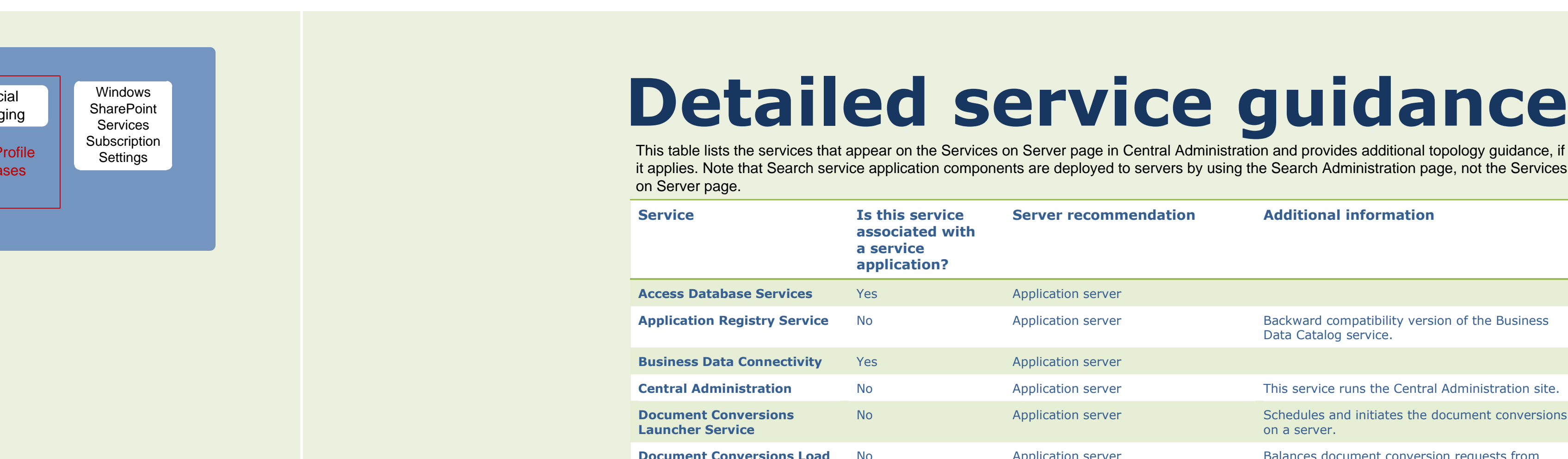

Single-farm services can be used only within a single farm.

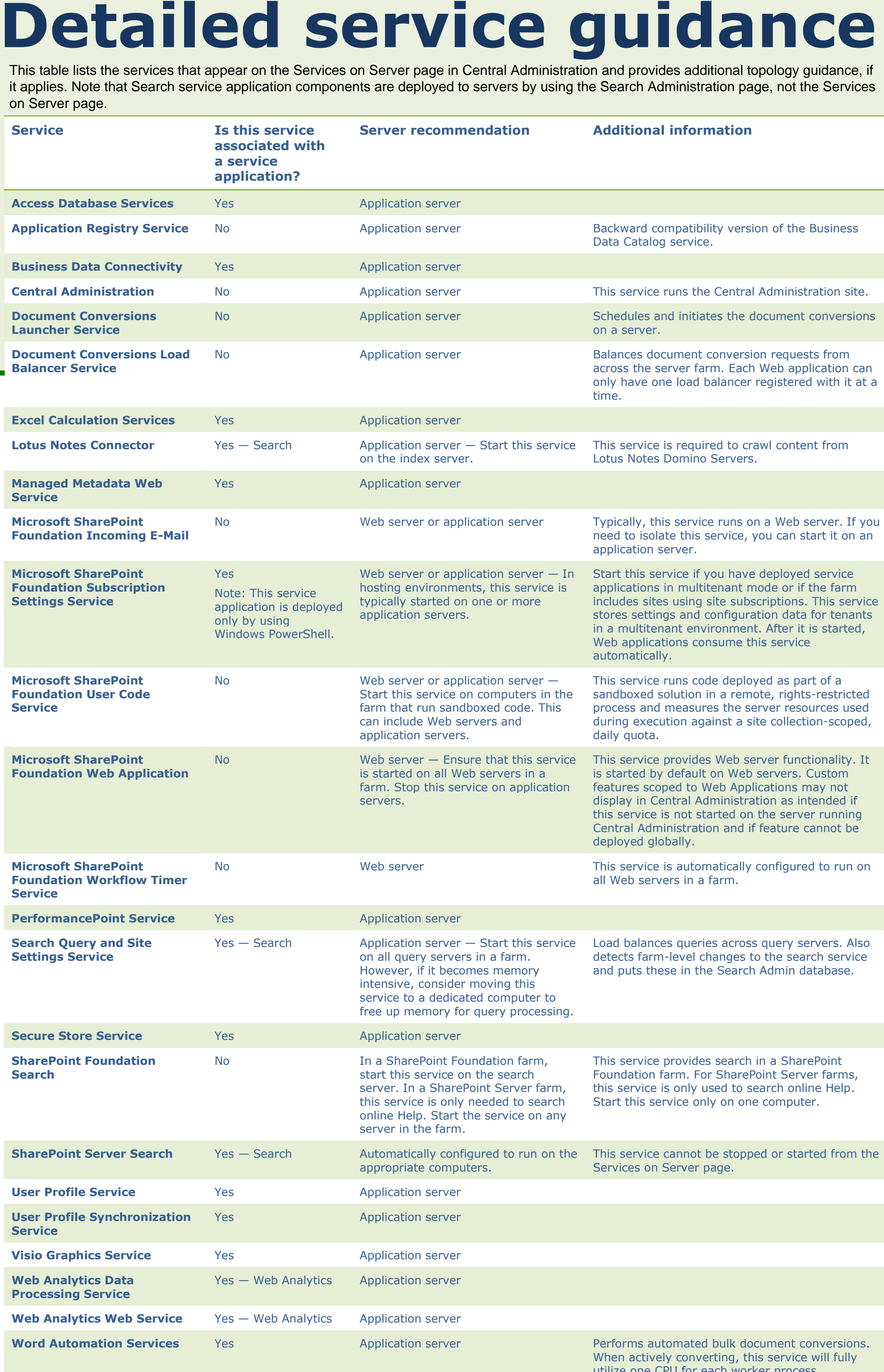

utilize one CPU for each worker process (configured in Central Administration). If the service is started on multiple servers, a job will be shared across all the servers.